# **RETO LETRAS** Grupo Tecnología 4ºESO

**IES Menéndez Pidal** (A Coruña)

## Diseño e impresión 3D de letras de fácil agarre e imantadas.

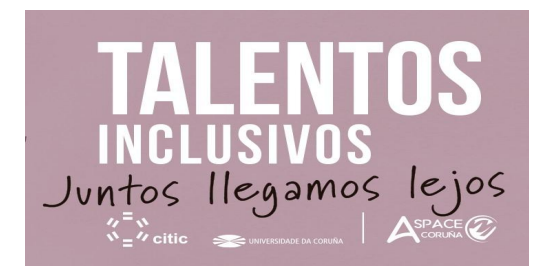

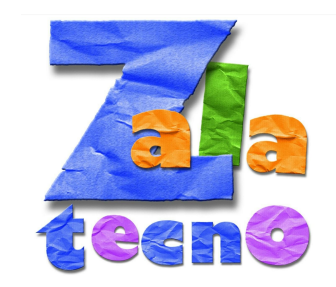

## RETO LETRAS Grupo Tecno 4º

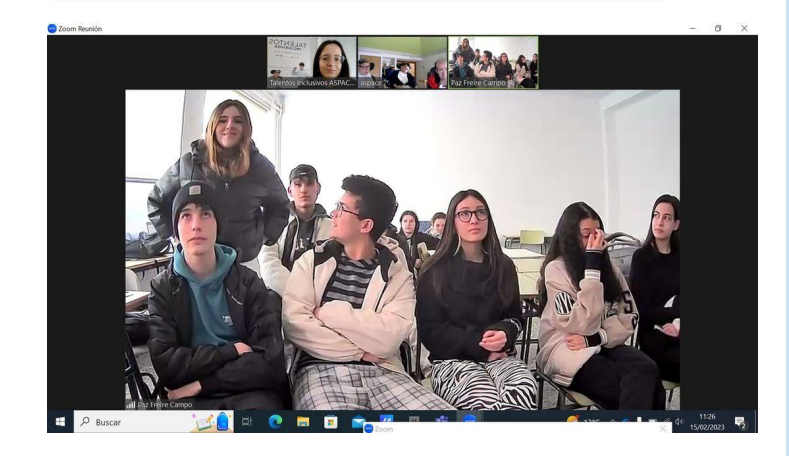

[https://talentosincl](https://talentosinclusivos.citic.udc.es/) [usivos.citic.udc.es/](https://talentosinclusivos.citic.udc.es/) Datos de las primeras Reuniones:

- **Colores** fuertes: azul, rojo, rosa.verde,naranja…(Blanco NO)
	- **Tamaño** grande: (6-8 cm alto, 3,5-4cm ancho).
- Esquinas redondeadas.
- Agarre con un palito.
- **Minúsculas**
- Importante: Tipografía con a redonda

a

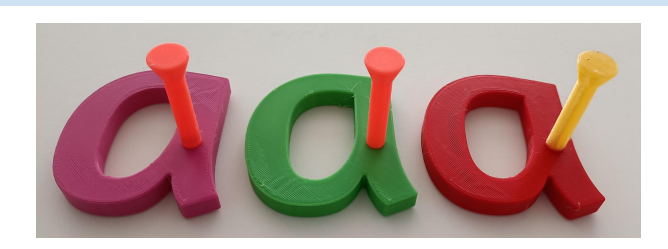

## Selección de Fuente

[Compartimos](https://drive.google.com/drive/folders/1Ccei7BaoMWgltRwh2jJVRsryD_klkVgc?usp=sharing) en una carpeta los primeros diseños

dereitos da persoa

**Talentos inclus** 

y las fuentes preseleccionadas.

Investigamos las primeras Fuentes:

[Lobster Two](https://fonts.google.com/specimen/Lobster+Two?query=lobster)

[Poppins Semibold 600](https://fonts.google.com/specimen/Poppins)

# Tipografía. Selección.

Amaranth Gesine Todt

4 styles

# Talentos inclusivos

Mali Cadson Demak

12 styles

Talentos inclusivos

Marck Script Denis Masharov

Talentos inclusivos

# **Talentos inclusivos**

SemiBold 600

# **Talentos inclusivos**

### Conexiones telemáticas y consultas

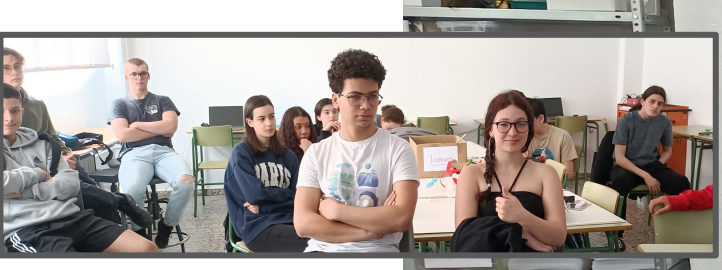

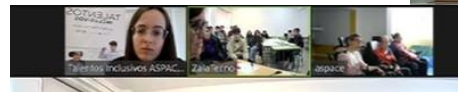

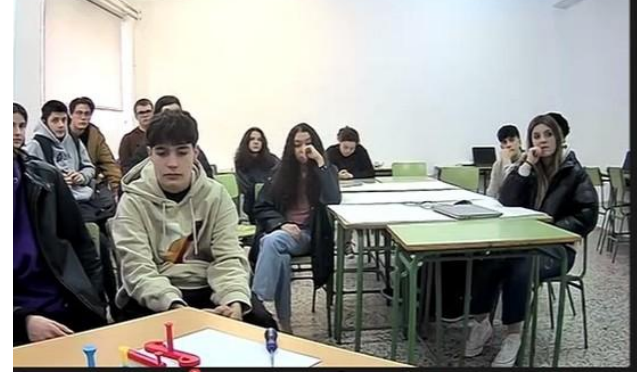

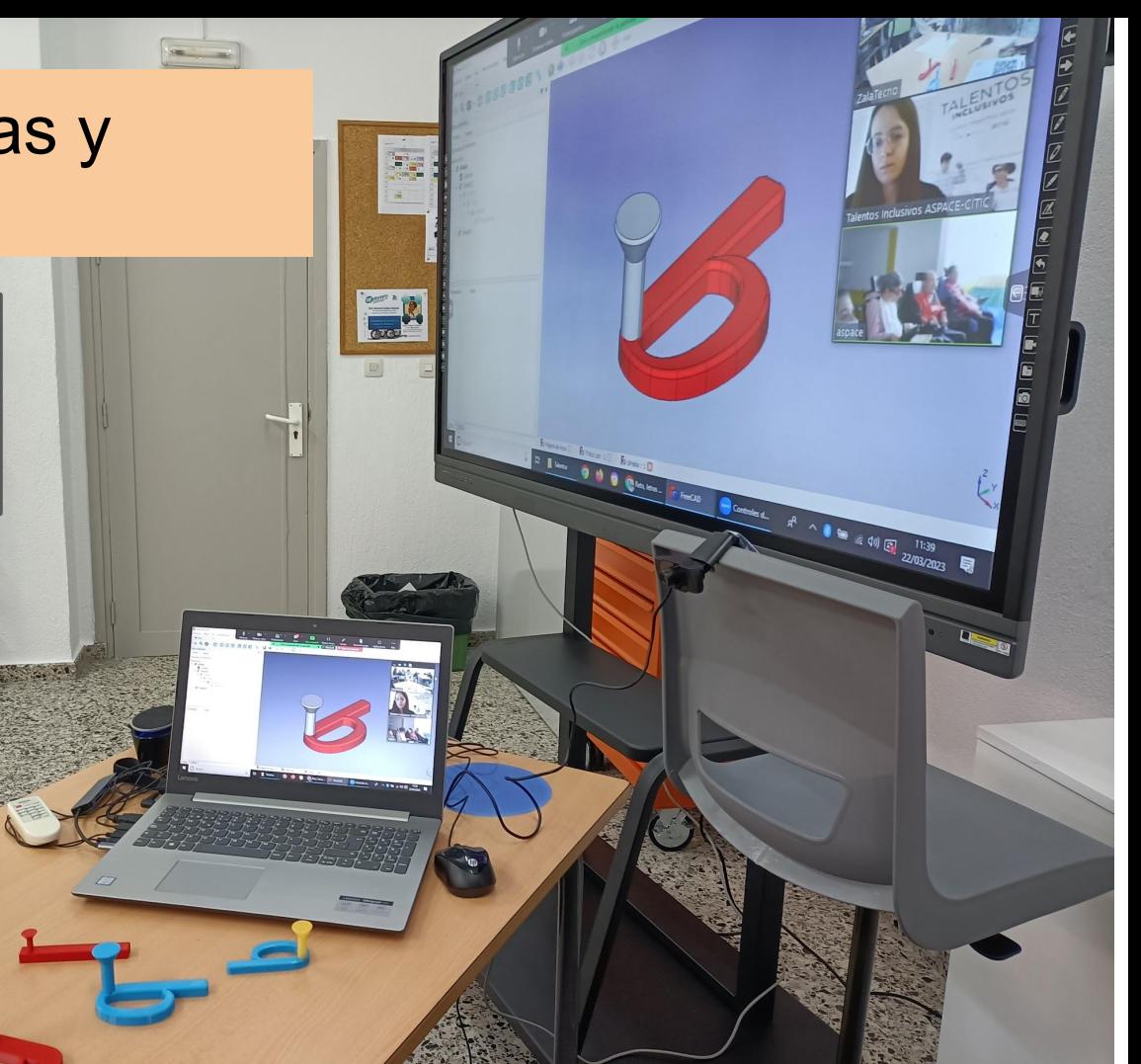

#### Primeras muestras de agarres

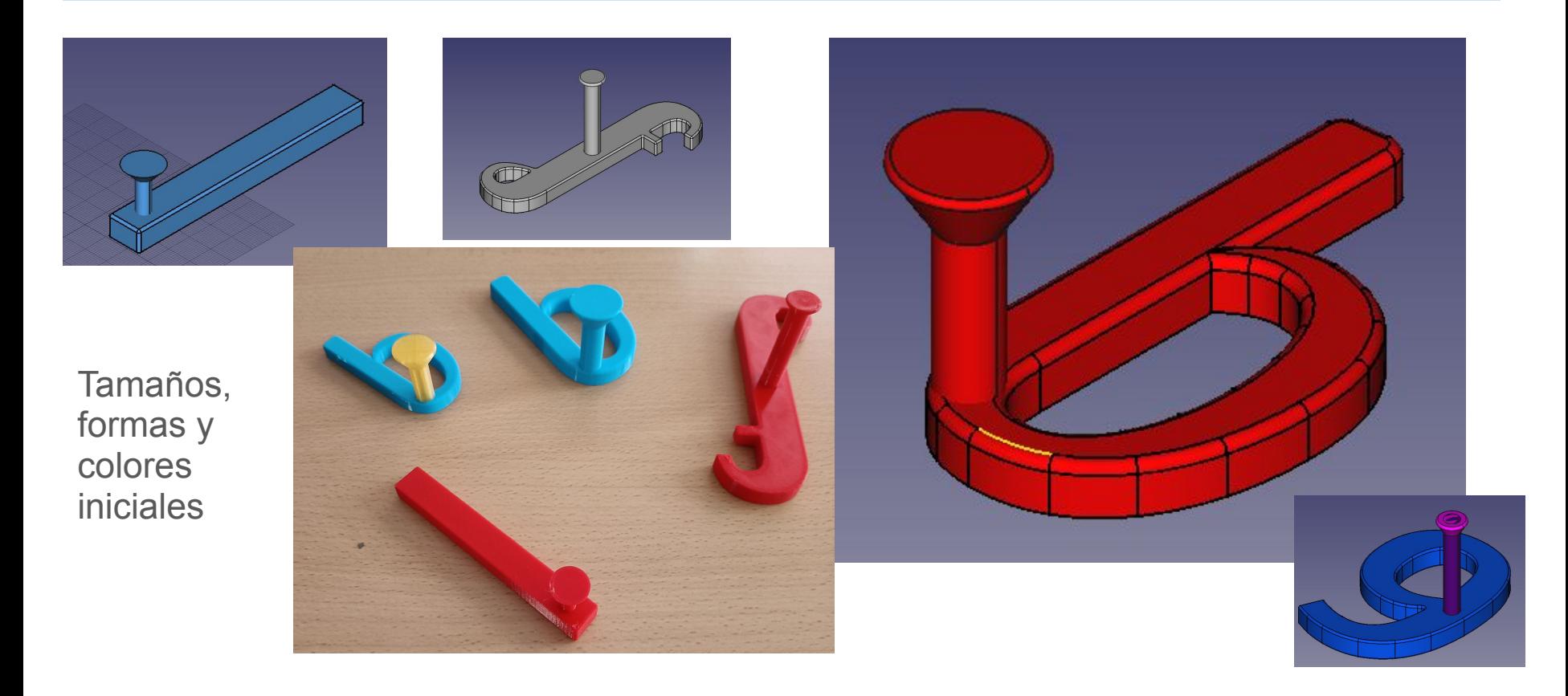

#### Envío a ASPACE

Para probar y seleccionar tamaño y tipo de agarre preferido:

Escogen **tamaño grande y agarre alto con dos colores diferenciados**

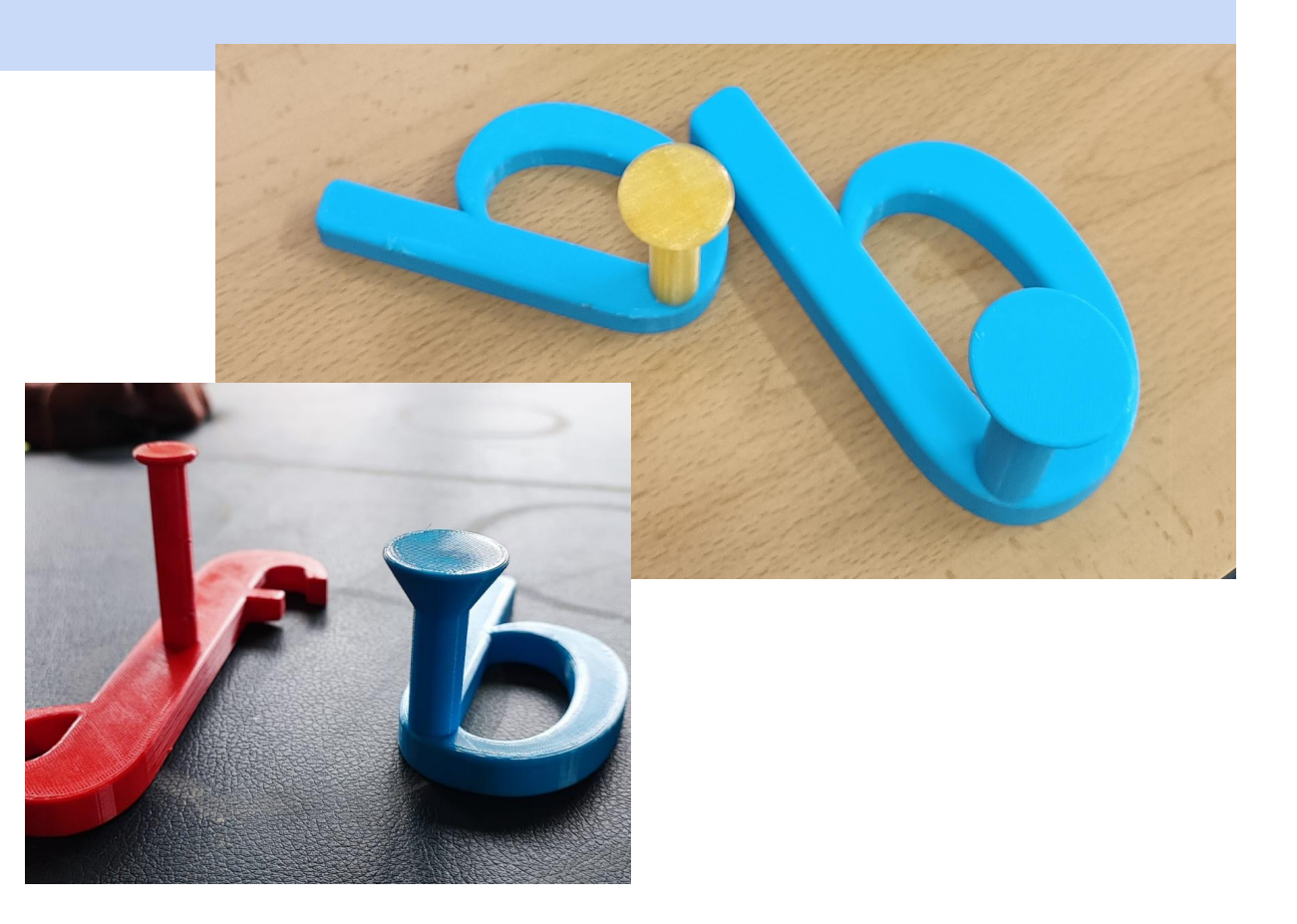

## El proceso de este trabajo en grupo

- 1. Ideas individuales. Selección de un diseño en común para tod@s.
- 2. Revisión de **tipografías** [en Google Fonts](https://fonts.google.com/), (con las características especificadas para la a, la s y la i)
- 3. Reparto para hacer los **diseños** en Freecad usando carpetas y documentos en drive.
- 4. Producción de **stls del abecedario y números**.
- 5. **Imprimir** en PLA con dos colores que contrasten.
- 6. Elegir **imanes adhesivos** y montar.
- 7. **Revisión** de piezas y presentación.

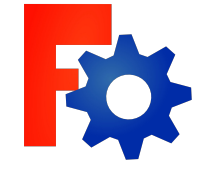

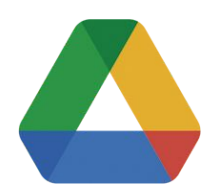

## Definición de la actividad de Diseño 3d

#### **Crear la letra t**amaño 60 mm,

- Utilizar la tipografía elegida: Amaranth
- Extrusión 10 mm, bordes redondeados

#### **Agarre**: con cilindro y cono

- altura 60mm,
- fácil de mover y de imprimir,
- bordes redondeados.

Guardado en **carpeta compartida**:

● Archivo de Freecad, stl e imagen.

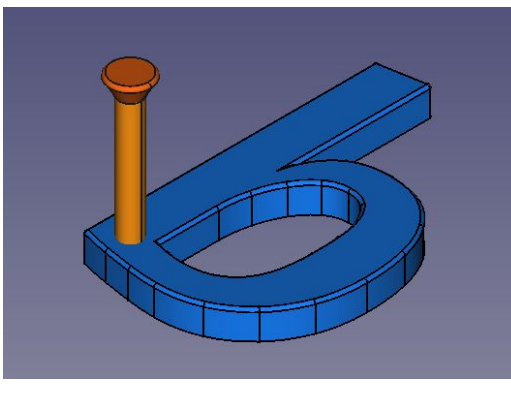

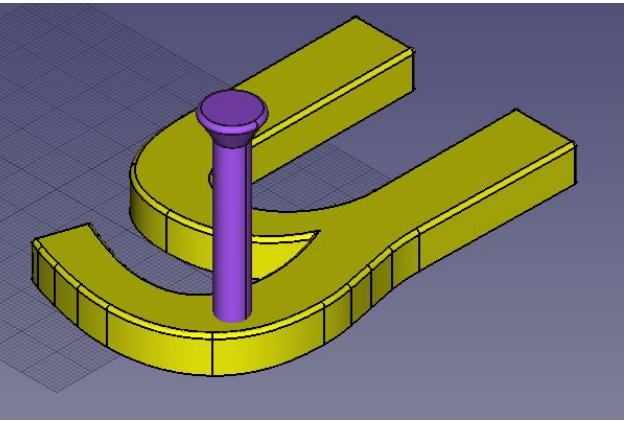

# Diseños **Resultantes**

Reparto de letras y números

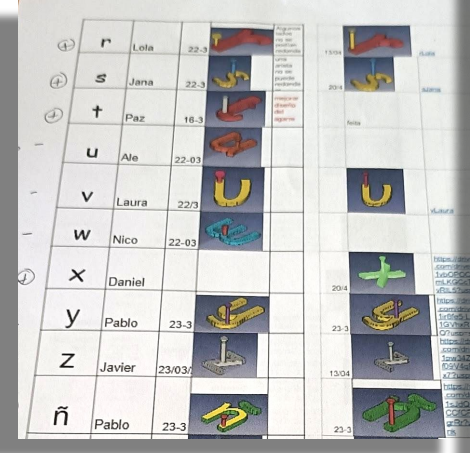

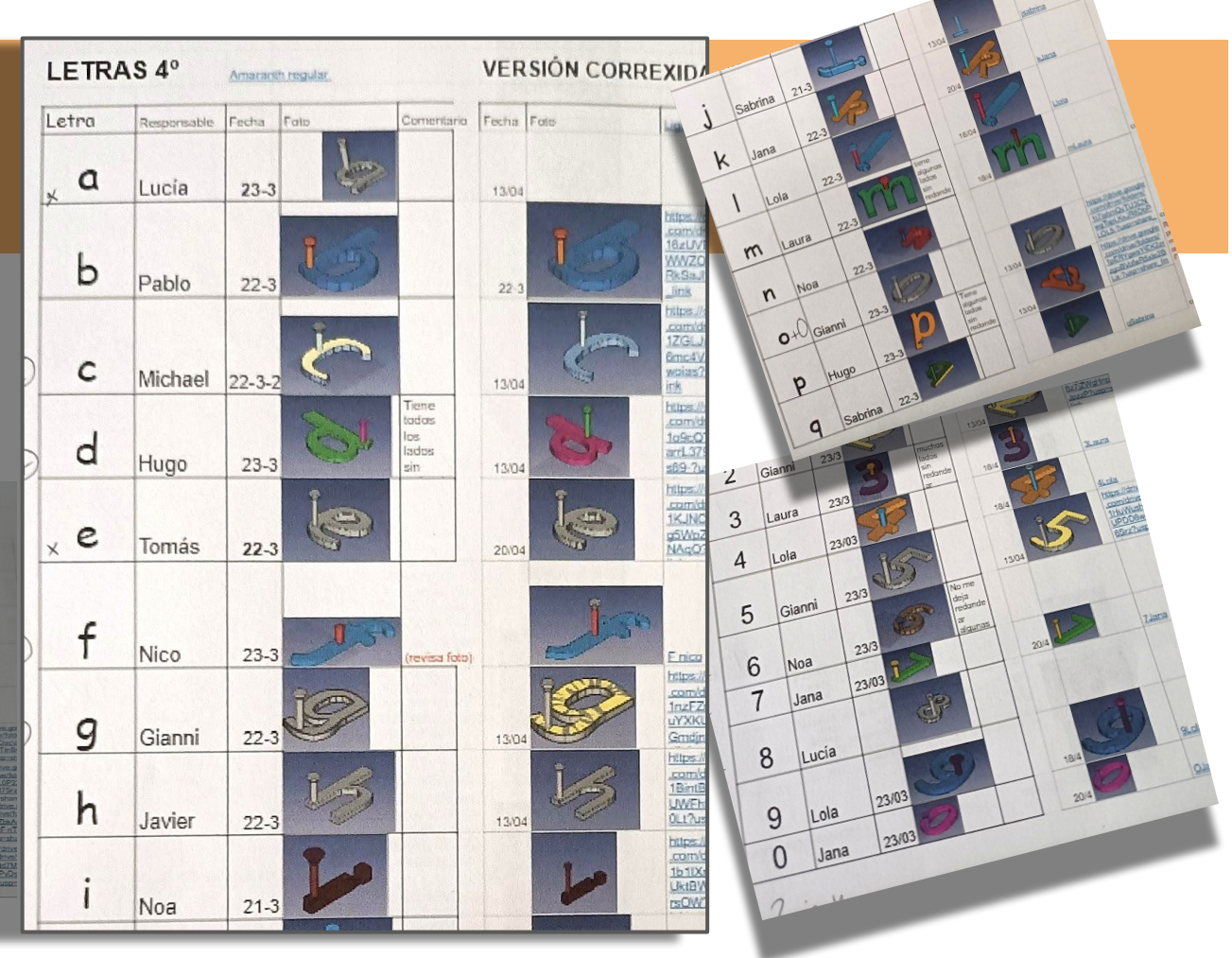

# Impresión y montaje

Impresión

Repaso de piezas

**Colocación de imanes adhesivos** de neodimio

Pruebas

Números también.

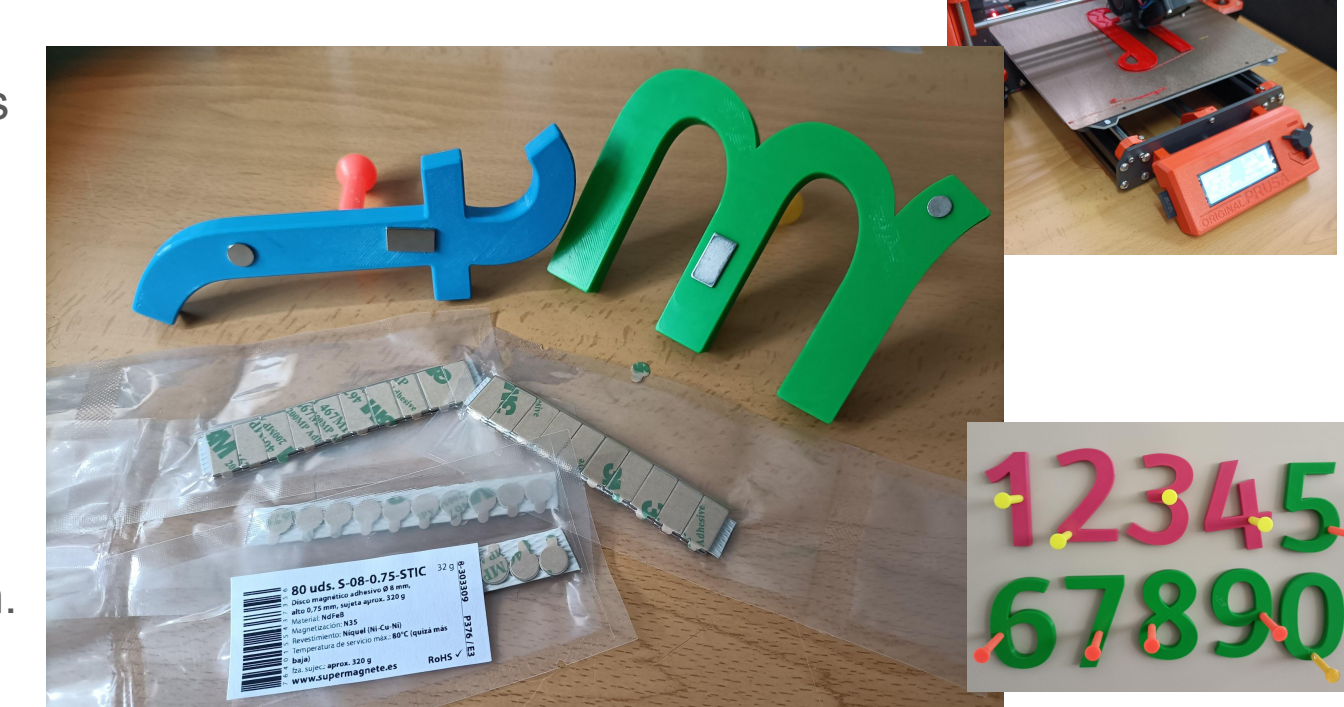

#### Presentación a usuari@s de ASPACE

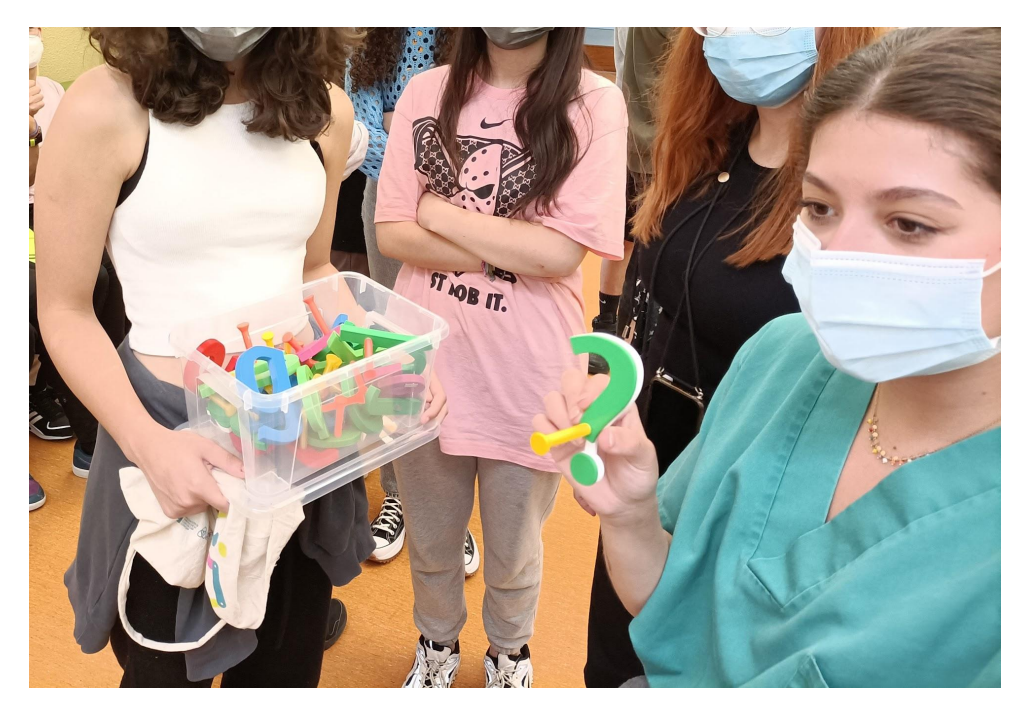

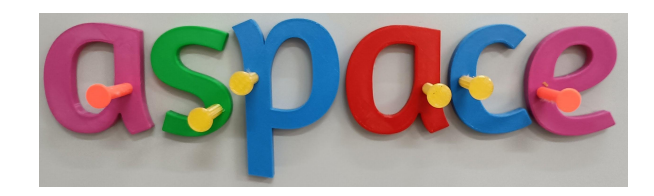

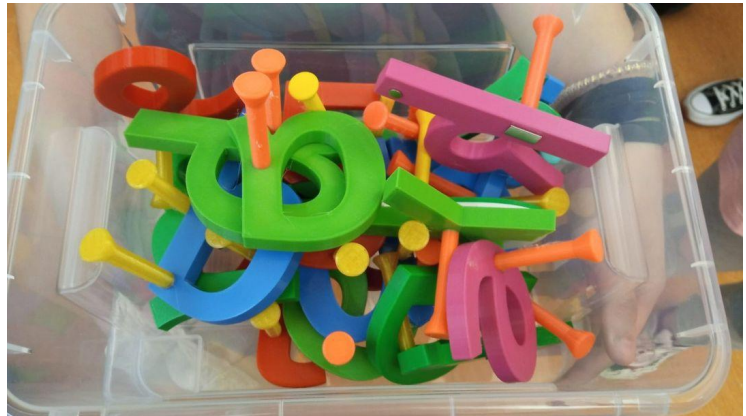

#### Presentación en eventos

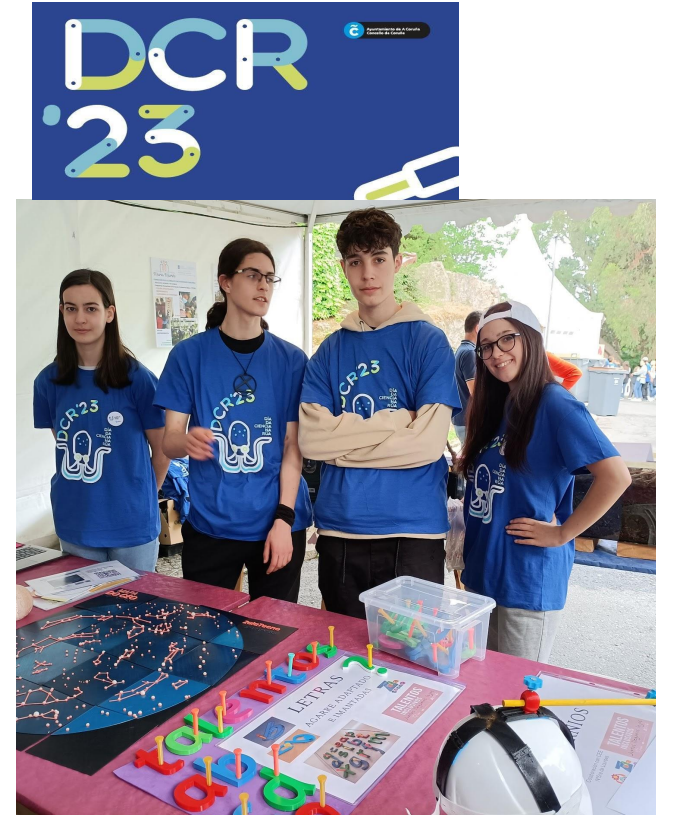

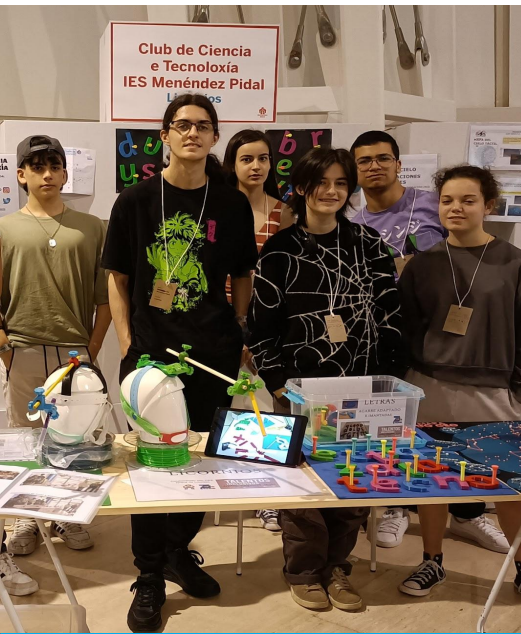

**Maker Faire** 

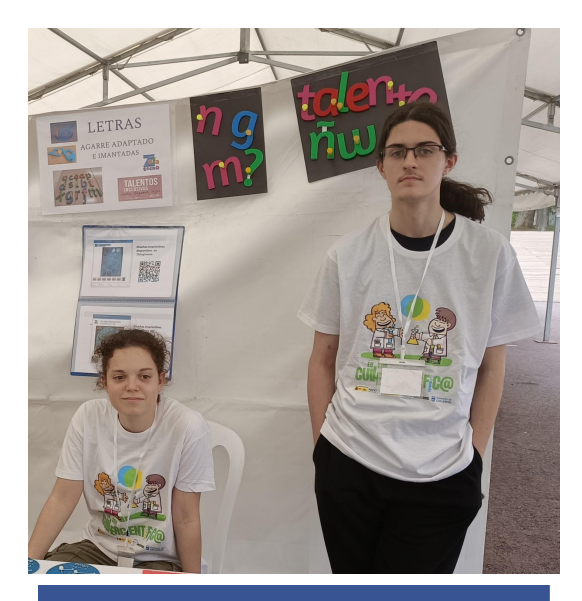

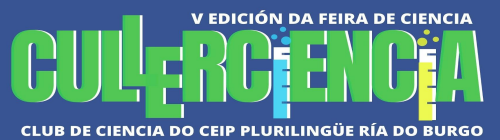

#### Publicación en bancos libres

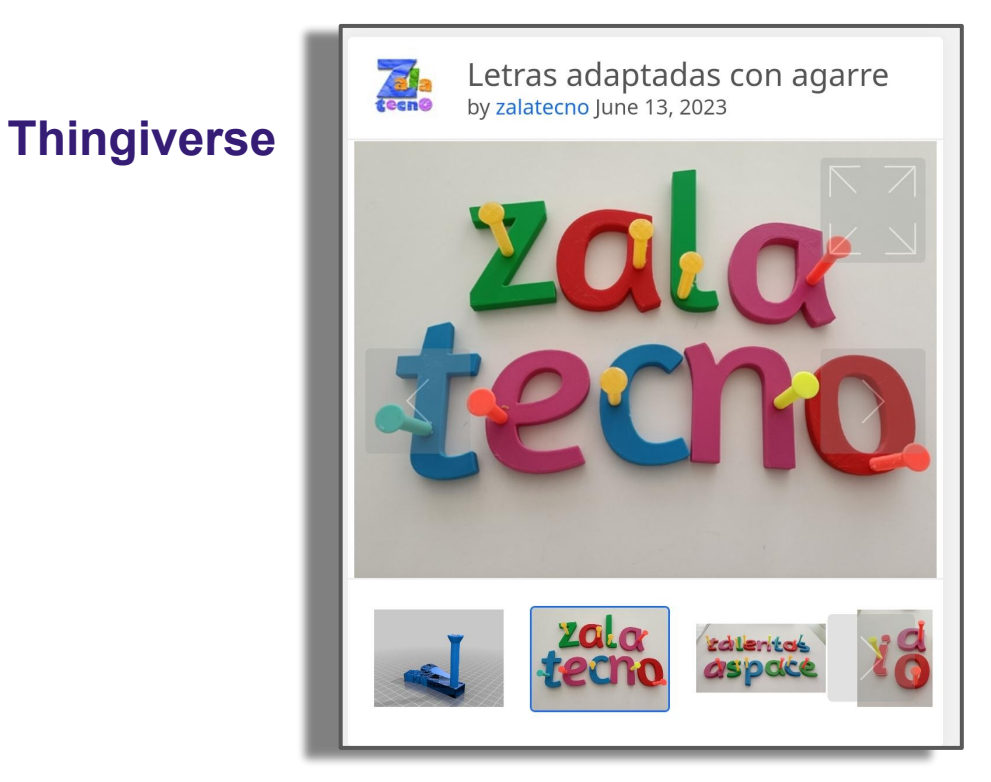

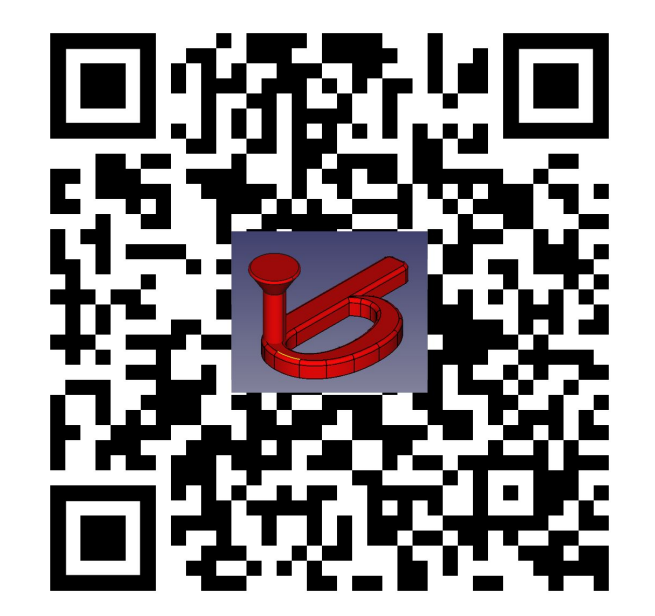

#### Participantes de Tecnología de 4º de ESO:

*Hugo Duruelo Sevilla, Sabrina Forza, Michael Malkotsis López, Javier Tosar García-Falagán,* 

*Nico List Palacios, Lucía Oreiro Vázquez, Alexandra Pena Dono, Daniel Vázquez Bouzas,* 

*Tomás Vázquez Veira, Noa Vinyeta Montes, Gianni Constantino, Pablo Espiñeira Pravia,*

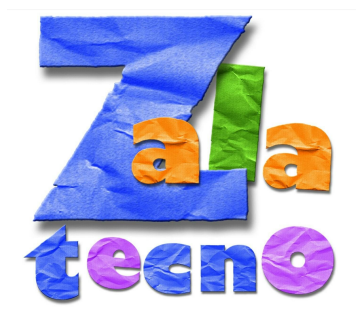

*Laura Gil Lago, Lola Reboredo Rguez, Jana Tort López.*

*Docente: Mª Paz Freire Campo.*

*IES MENÉNDEZ PIDAL ZALAETA*

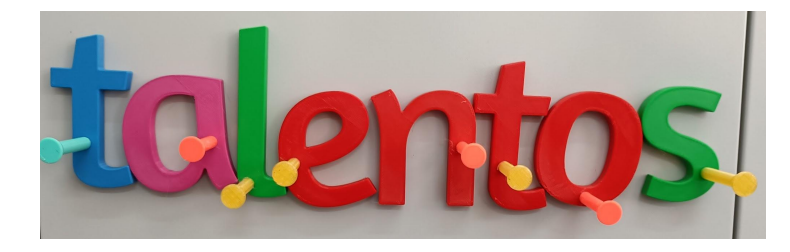

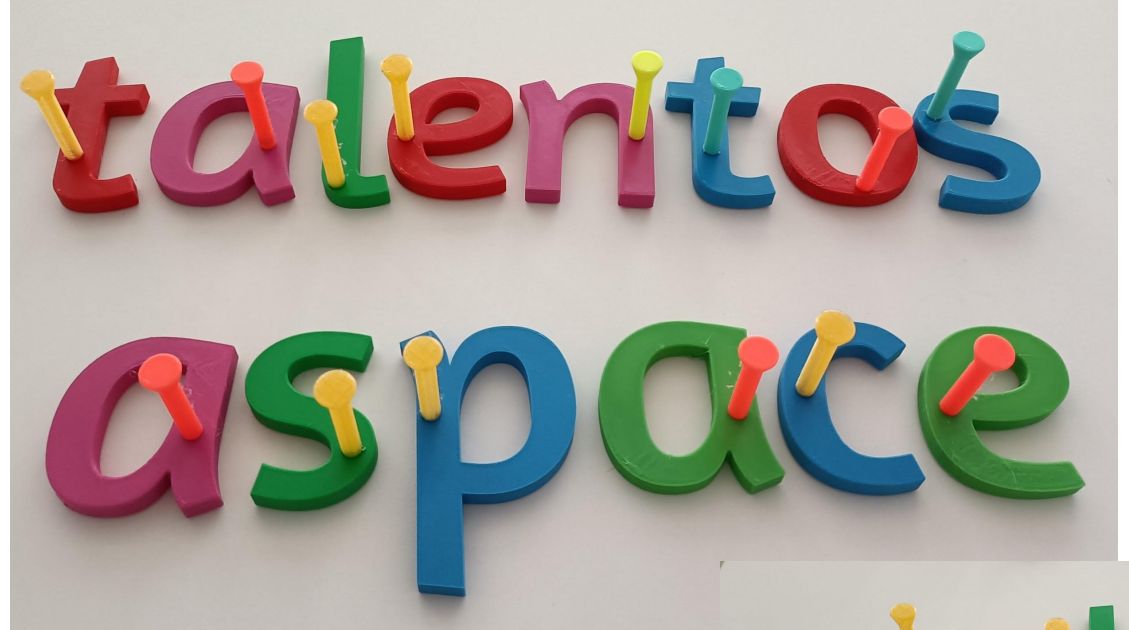

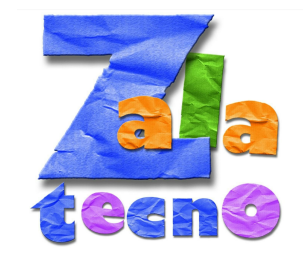

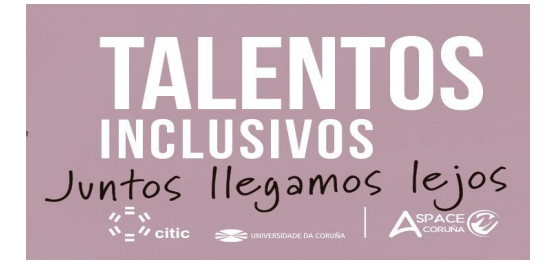

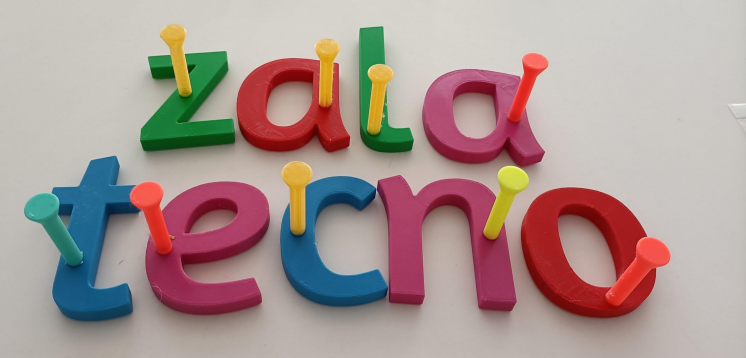